### **15-213**

"The course that gives CMU its Zip!"

## Code Optimization I: Machine Independent Optimizations Sept. 26, 2002

### **Topics**

- Machine-Independent Optimizations
  - Code motion
  - Reduction in strength
  - Common subexpression sharing
- Tuning
  - Identifying performance bottlenecks

## **Great Reality #4**

# There's more to performance than asymptotic complexity

#### Constant factors matter too!

- Easily see 10:1 performance range depending on how code is written
- Must optimize at multiple levels:
  - algorithm, data representations, procedures, and loops

### Must understand system to optimize performance

- How programs are compiled and executed
- How to measure program performance and identify bottlenecks
- How to improve performance without destroying code modularity and generality

-2- 15-213, F'02

## **Optimizing Compilers**

#### Provide efficient mapping of program to machine

- register allocation
- code selection and ordering
- eliminating minor inefficiencies

### Don't (usually) improve asymptotic efficiency

- up to programmer to select best overall algorithm
- big-O savings are (often) more important than constant factors
  - but constant factors also matter

### Have difficulty overcoming "optimization blockers"

- potential memory aliasing
- potential procedure side-effects

-3- 15-213, F'02

## **Limitations of Optimizing Compilers**

#### **Operate Under Fundamental Constraint**

- Must not cause any change in program behavior under any possible condition
- Often prevents it from making optimizations when would only affect behavior under pathological conditions.

# Behavior that may be obvious to the programmer can be obfuscated by languages and coding styles

■ e.g., data ranges may be more limited than variable types suggest

#### Most analysis is performed only within procedures

■ whole-program analysis is too expensive in most cases

#### Most analysis is based only on *static* information

compiler has difficulty anticipating run-time inputs

When in doubt, the compiler must be conservative

– 4 – 15-213, F'02

## Machine-Independent Optimizations

Optimizations you should do regardless of processor / compiler

#### **Code Motion**

- Reduce frequency with which computation performed
  - If it will always produce same result
  - Especially moving code out of loop

```
for (i = 0; i < n; i++)
  for (j = 0; j < n; j++)
    a[n*i + j] = b[j];

for (i = 0; i < n; i++) {
    int ni = n*i;
    for (j = 0; j < n; j++)
        a[ni + j] = b[j];
}</pre>
```

-5- 15-213, F'02

## **Compiler-Generated Code Motion**

Most compilers do a good job with array code + simple loop structures

### **Code Generated by GCC**

```
for (i = 0; i < n; i++)
for (j = 0; j < n; j++)
a[n*i + j] = b[j];
```

```
for (i = 0; i < n; i++) {
  int ni = n*i;
  int *p = a+ni;
  for (j = 0; j < n; j++)
    *p++ = b[j];
}</pre>
```

```
imull %ebx,%eax
                         # i*n
 movl 8(%ebp),%edi
                         # a
  leal (%edi, %eax, 4), %edx # p = a+i*n (scaled by 4)
# Inner Loop
.L40:
 movl 12(%ebp), %edi # b
 movl (%edi, %ecx, 4), %eax # b+j (scaled by 4)
 movl %eax, (%edx) # *p = b[j]
 addl $4,%edx
                      # p++ (scaled by 4)
                        # j++
  incl %ecx
                         # loop if j<n
  jl .L40
```

-6- 15-213, F'02

## Reduction in Strength

- Replace costly operation with simpler one
- Shift, add instead of multiply or divide

```
16*x --> x << 4
```

- Utility machine dependent
- Depends on cost of multiply or divide instruction
- On Pentium II or III, integer multiply only requires 4 CPU cycles
- Recognize sequence of products

```
for (i = 0; i < n; i++)
  for (j = 0; j < n; j++)
   a[n*i + j] = b[j];

int ni = 0;
for (i = 0; i < n; i++) {
   for (j = 0; j < n; j++)
        a[ni + j] = b[j];
   ni += n;
}</pre>
```

15-213, F'02

## **Make Use of Registers**

Reading and writing registers much faster than reading/writing memory

#### Limitation

- Compiler not always able to determine whether variable can be held in register
- Possibility of *Aliasing*
- See example later

-8- 15-213, F'02

## Machine-Independent Opts. (Cont.)

### **Share Common Subexpressions**

- Reuse portions of expressions
- Compilers often not very sophisticated in exploiting arithmetic properties

```
/* Sum neighbors of i,j */
up = val[(i-1)*n + j];
down = val[(i+1)*n + j];
left = val[i*n + j-1];
right = val[i*n + j+1];
sum = up + down + left + right;
```

```
int inj = i*n + j;
up =    val[inj - n];
down = val[inj + n];
left = val[inj - 1];
right = val[inj + 1];
sum = up + down + left + right;
```

3 multiplications: i\*n, (i-1)\*n, (i+1)\*n

1 multiplication: i\*n

```
leal -1(%edx),%ecx # i-1
imull %ebx,%ecx # (i-1)*n
leal 1(%edx),%eax # i+1
imull %ebx,%eax # (i+1)*n
imull %ebx,%edx # i*n
```

### **Vector ADT**

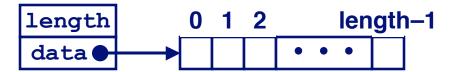

#### **Procedures**

vec ptr new vec(int len)

Create vector of specified length

int get\_vec\_element(vec\_ptr v, int index, int \*dest)

- Retrieve vector element, store at \*dest
- Return 0 if out of bounds, 1 if successful

int \*get\_vec\_start(vec\_ptr v)

- Return pointer to start of vector data
- Similar to array implementations in Pascal, ML, Java
  - E.g., always do bounds checking

## **Optimization Example**

```
void combine1(vec_ptr v, int *dest)
{
  int i;
  *dest = 0;
  for (i = 0; i < vec_length(v); i++) {
    int val;
    get_vec_element(v, i, &val);
    *dest += val;
  }
}</pre>
```

#### **Procedure**

- Compute sum of all elements of vector
- Store result at destination location

– 11 – 15-213, F'02

### **Time Scales**

#### **Absolute Time**

- Typically use nanoseconds
  - 10<sup>-9</sup> seconds
- Time scale of computer instructions

#### **Clock Cycles**

- Most computers controlled by high frequency clock signal
- Typical Range
  - 100 MHz
    - » 108 cycles per second
    - » Clock period = 10ns
  - 2 GHz
    - » 2 X 10<sup>9</sup> cycles per second
    - » Clock period = 0.5ns
- Fish machines: 550 MHz (1.8 ns clock period)

15-213, F'02

## **Cycles Per Element**

- Convenient way to express performance of program that operators on vectors or lists
- Length = n
- T = CPE\*n + Overhead

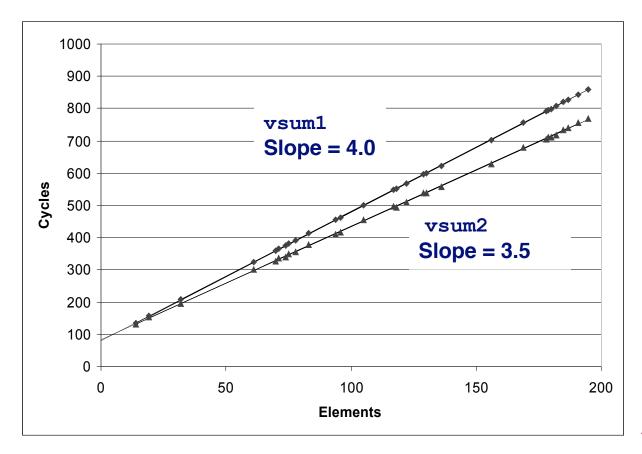

## **Optimization Example**

```
void combine1(vec_ptr v, int *dest)
{
  int i;
  *dest = 0;
  for (i = 0; i < vec_length(v); i++) {
    int val;
    get_vec_element(v, i, &val);
    *dest += val;
  }
}</pre>
```

#### **Procedure**

- Compute sum of all elements of integer vector
- Store result at destination location
- Vector data structure and operations defined via abstract data type

### Pentium II/III Performance: Clock Cycles / Element

**- 14 - ■ 42.06 (Compiled -g) 31.25 (Compiled -O2)** 

## **Understanding Loop**

```
void combine1-goto(vec_ptr v, int *dest)
    int i = 0;
    int val;
    *dest = 0;
    if (i >= vec_length(v))
      goto done;
                                 1 iteration
  loop:
    get vec element(v, i, &val);
    *dest += val;
    i++;
    if (i < vec length(v))</pre>
      goto loop
  done:
```

#### Inefficiency

- Procedure vec\_length called every iteration
- Even though result always the same

15-213, F'02

## Move vec\_length Call Out of Loop

```
void combine2(vec_ptr v, int *dest)
{
  int i;
  int length = vec_length(v);
  *dest = 0;
  for (i = 0; i < length; i++) {
    int val;
    get_vec_element(v, i, &val);
    *dest += val;
  }
}</pre>
```

#### **Optimization**

- Move call to vec length out of inner loop
  - Value does not change from one iteration to next
  - Code motion
- **CPE: 20.66 (Compiled -O2)** 
  - vec\_length requires only constant time, but significant overhead

15-213, F'02

## **Code Motion Example #2**

### **Procedure to Convert String to Lower Case**

```
void lower(char *s)
{
  int i;
  for (i = 0; i < strlen(s); i++)
   if (s[i] >= 'A' && s[i] <= 'Z')
     s[i] -= ('A' - 'a');
}</pre>
```

■ Extracted from 213 lab submissions, Fall, 1998

- 17 - 15-213, F'02

### **Lower Case Conversion Performance**

- Time quadruples when double string length
- Quadratic performance

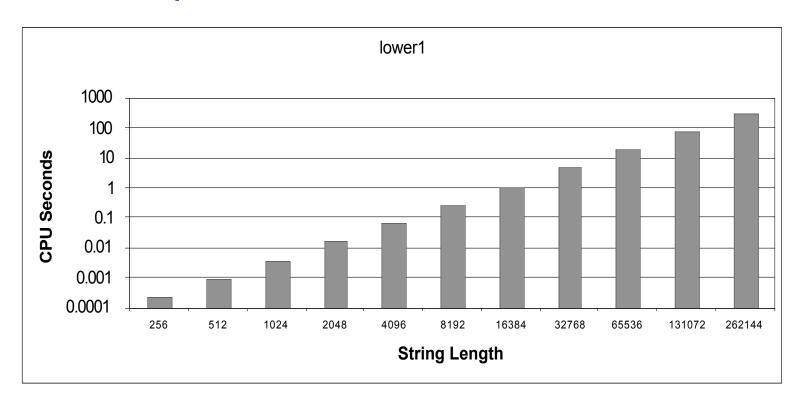

- 18 - 15-213, F'02

## **Convert Loop To Goto Form**

```
void lower(char *s)
{
   int i = 0;
   if (i >= strlen(s))
     goto done;
loop:
   if (s[i] >= 'A' && s[i] <= 'Z')
        s[i] -= ('A' - 'a');
   i++;
   if (i < strlen(s))
     goto loop;
done:
}</pre>
```

- strlen executed every iteration
- strlen linear in length of string
  - Must scan string until finds '\0'
- Overall performance is quadratic

### **Improving Performance**

```
void lower(char *s)
{
  int i;
  int len = strlen(s);
  for (i = 0; i < len; i++)
    if (s[i] >= 'A' && s[i] <= 'Z')
       s[i] -= ('A' - 'a');
}</pre>
```

- Move call to strlen outside of loop
- Since result does not change from one iteration to another
- Form of code motion

- 20 - 15-213, F'02

### **Lower Case Conversion Performance**

- Time doubles when double string length
- Linear performance

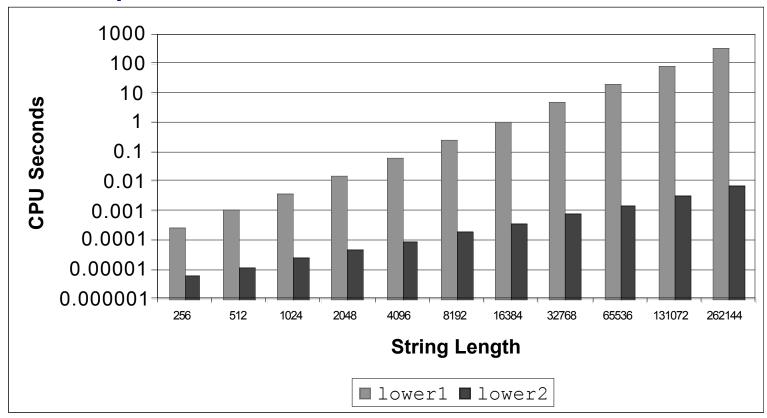

- 21 - 15-213, F'02

## **Optimization Blocker: Procedure Calls**

# Why couldn't the compiler move vec\_len or strlen out of the inner loop?

- **Procedure may have side effects** 
  - Alters global state each time called
- Function may not return same value for given arguments
  - Depends on other parts of global state
  - Procedure lower could interact with strlen

### Why doesn't compiler look at code for vec\_len or strlen?

- Linker may overload with different version
  - Unless declared static
- Interprocedural optimization is not used extensively due to cost

#### Warning:

- Compiler treats procedure call as a black box
- Weak optimizations in and around them

15-213, F'02

### Reduction in Strength

```
void combine3(vec_ptr v, int *dest)
{
  int i;
  int length = vec_length(v);
  int *data = get_vec_start(v);
  *dest = 0;
  for (i = 0; i < length; i++) {
    *dest += data[i];
}</pre>
```

#### **Optimization**

- Avoid procedure call to retrieve each vector element
  - Get pointer to start of array before loop
  - Within loop just do pointer reference
  - Not as clean in terms of data abstraction
- **CPE:** 6.00 (Compiled -O2)
  - Procedure calls are expensive!
  - Bounds checking is expensive

15-213, F'02

## **Eliminate Unneeded Memory Refs**

```
void combine4(vec_ptr v, int *dest)
{
  int i;
  int length = vec_length(v);
  int *data = get_vec_start(v);
  int sum = 0;
  for (i = 0; i < length; i++)
    sum += data[i];
  *dest = sum;
}</pre>
```

#### **Optimization**

- Don't need to store in destination until end
- Local variable sum held in register
- Avoids 1 memory read, 1 memory write per cycle
- **CPE: 2.00 (Compiled -O2)** 
  - Memory references are expensive!

– 24 – 15-213, F'02

### Detecting Unneeded Memory Refs.

#### Combine3

```
.L18:

movl (%ecx,%edx,4),%eax
addl %eax,(%edi)
incl %edx
cmpl %esi,%edx
jl .L18
```

#### Combine4

```
.L24:
    addl (%eax,%edx,4),%ecx
    incl %edx
    cmpl %esi,%edx
    jl .L24
```

#### **Performance**

- Combine3
  - •5 instructions in 6 clock cycles
  - addl must read and write memory
- Combine4
  - 4 instructions in 2 clock cycles

## **Optimization Blocker: Memory Aliasing**

#### **Aliasing**

■ Two different memory references specify single location

#### **Example**

- v: [3, 2, 17]
- combine3(v, get vec start(v)+2) --> ?
- combine4(v, get vec start(v)+2) --> ?

#### **Observations**

- Easy to have happen in C
  - Since allowed to do address arithmetic
  - Direct access to storage structures
- Get in habit of introducing local variables
  - Accumulating within loops
  - Your way of telling compiler not to check for aliasing

## Machine-Independent Opt. Summary

#### **Code Motion**

- Compilers are good at this for simple loop/array structures
- Don't do well in presence of procedure calls and memory aliasing

#### **Reduction in Strength**

- Shift, add instead of multiply or divide
  - compilers are (generally) good at this
  - Exact trade-offs machine-dependent
- Keep data in registers rather than memory
  - compilers are not good at this, since concerned with aliasing

#### **Share Common Subexpressions**

compilers have limited algebraic reasoning capabilities

- 27 - 15-213, F'02

### **Important Tools**

#### Measurement

- Accurately compute time taken by code
  - Most modern machines have built in cycle counters
  - Using them to get reliable measurements is tricky
- Profile procedure calling frequencies
  - Unix tool gprof

#### **Observation**

- Generating assembly code
  - Lets you see what optimizations compiler can make
  - Understand capabilities/limitations of particular compiler

– 28 – 15-213, F'02

## **Code Profiling Example**

#### **Task**

- Count word frequencies in text document
- Produce sorted list of words from most frequent to least

### **Steps**

- **Convert strings to lowercase**
- Apply hash function
- Read words and insert into hash table
  - Mostly list operations
  - Maintain counter for each unique word
- Sort results

#### **Data Set**

- Collected works of Shakespeare
- 946,596 total words, 26,596 unique
- Initial implementation: 9.2 seconds

# Shakespeare's most frequent words

| 29,801 | the  |
|--------|------|
| 27,529 | and  |
| 21,029 | I    |
| 20,957 | to   |
| 18,514 | of   |
| 15,370 | а    |
| 14010  | you  |
| 12,936 | my   |
| 11,722 | in   |
| 11,519 | that |
|        |      |

## **Code Profiling**

### **Augment Executable Program with Timing Functions**

- Computes (approximate) amount of time spent in each function
- Time computation method
  - Periodically (~ every 10ms) interrupt program
  - Determine what function is currently executing
  - Increment its timer by interval (e.g., 10ms)
- Also maintains counter for each function indicating number of times called

### **Using**

```
gcc -02 -pg prog. -o prog
./prog
```

• Executes in normal fashion, but also generates file gmon.out gprof prog

Generates profile information based on gmon.out

## **Profiling Results**

| % cu  | mulative | self    |        | self    | total   |              |
|-------|----------|---------|--------|---------|---------|--------------|
| time  | seconds  | seconds | calls  | ms/call | ms/call | name         |
| 86.60 | 8.21     | 8.21    | 1      | 8210.00 | 8210.00 | sort_words   |
| 5.80  | 8.76     | 0.55    | 946596 | 0.00    | 0.00    | lower1       |
| 4.75  | 9.21     | 0.45    | 946596 | 0.00    | 0.00    | find_ele_rec |
| 1.27  | 9.33     | 0.12    | 946596 | 0.00    | 0.00    | h_add        |

#### **Call Statistics**

Number of calls and cumulative time for each function

#### **Performance Limiter**

- Using inefficient sorting algorithm
- Single call uses 87% of CPU time

- 31 - 15-213, F'02

# Code Optimizations

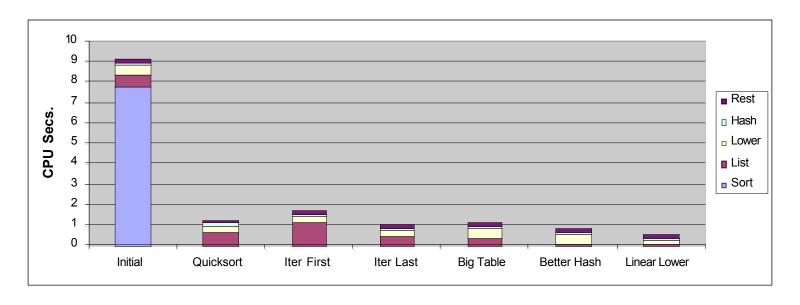

- First step: Use more efficient sorting function
- Library function qsort

## **Further Optimizations**

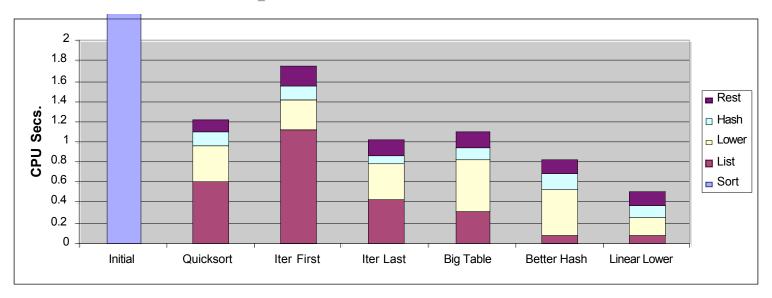

- Iter first: Use iterative function to insert elements into linked list
  - Causes code to slow down
- Iter last: Iterative function, places new entry at end of list
  - Tend to place most common words at front of list
- Big table: Increase number of hash buckets
- Better hash: Use more sophisticated hash function
- Linear lower: Move strlen out of loop

## **Profiling Observations**

#### **Benefits**

- Helps identify performance bottlenecks
- Especially useful when have complex system with many components

#### Limitations

- Only shows performance for data tested
- E.g., linear lower did not show big gain, since words are short
  - Quadratic inefficiency could remain lurking in code
- Timing mechanism fairly crude
  - Only works for programs that run for > 3 seconds

- 34 - 15-213, F'02